# **الباب الثالث منهجية البحث**

**أ. نوع و مدخل البحث** .1 نوع البحث

نوع البحث في هذا البحث ميداني )*Risearch Field*)، وهو من البحث التجريبي. ٢٩ وتعمل البحث إلى الميدان مباشرة عن فعالية استخدام وسيلة الصور المتسلسلة في الكتابة على الإنشاء الموجّه لطلبات الصف الخامس بالمعهد منبع العلوم للبنات بمدرية كرتك هنيار.

.2 مدخل البحث

مدخل البحث هو المدخل الكمّي (Kuantitatif*)* الذي تقدم نتائج باستخدام الإحصاءات. تستخدم الباحثة البحث الكمّي هو المنهج الذي تستخدم عادة الختبار نظرية أن تقدم حقيقة أو وصف لإلحصاء، إلظهار العالق بين المتغيرات 30 و غيرها على تطوير هذا مفهوم، وتطوير فهم أو يصف شيئا.

اختارت الباحثة األسلوب التجريبي )*Eksperimen* )الذي يستخدم لمعرفة مستوى الفرق بين العينتين المتعلقتين موجودا أو غير موجود.''' وهذا البحث استخدام الباحثة طريقة شبه التجريبي )*Eksperimental Quasi* )ألنها ال تأخذ العينات من العينة العشوائية.<sup>۳۲</sup>

**.** 

<sup>29</sup>Sugiyono, *Metode Penelitian Kuantitatif, Kualitatif dan R&D*, (Bandung: Alfabeta, 2010), h.8.

<sup>30</sup>M. Subana dan Sudrajat, *Dasar-dasar Penelitian Ilmiah,* (Bandung: Pustaka Setia, 2005), h. 25.

<sup>31</sup>Duwi Prayitno, *Paham Analisa Statistika Data dengan SPSS,* (Yogyakarta: Mediakom, 2010), h. 3.

<sup>32</sup>Suharsimi Arikunto, *Prosedur Penelitian Suatu Pendekatan Praktek,* (Jakarta: PT Rineka Cipta, 1993), h. 78.

#### **ب. تصميم البحث**

هذا البحث مصمم بالتخطيط على األسلوب سلسلة زمنية لمجموعة واحدة ) *One Design Series Time Group*). ألن استعملت الباحثة مجموعة واحدة وهي المجموعة التجريبية. لكن في هذا التصميم تستطيع الباحثة استخدام محموعة التحريبية كمجموعة 33 الضابطة بحيث يكون لكل من المجموعتين نفس المواضيع.

في هذا التصميم ال يمكن اختيار المجموعات التي سيتم استخدامها في هذا البحث بشكل عشوائي. وفي هذا البحث تستعمل الباحثة اختبارين، وهي االختبار القبلي واالختبار البعدي. هذا البحث ينفذ في الصفين، صف المجموعة التجريبية والمجموعة الضابطة. هذا البحث أيضا على ثالثة نشاط يعني:

.1 االختبار القبلي

في هذا البحث أوله مجموعة التجريبية ستعطي الاختبار القبلي مرّة واحدة، بهدف معرفة استقرار ووضوح المجموعة قبل التعليم باستخدام وسيلة الصور المتسلسلة.

.2 التعليم

في هذا البحث ينفذ التعليم خمس مرّات لمجموعة التجريبية ولكن التعليم باستخدام وسيلة الصور المتسلسلة. في اللقاء األول يتم التعليم في الفصل و اللقاء الثاني والثالث يتم التعليم باإلقتراضي وهو ببرنامج whatsapp ألن المعهد مغلقا بسبب الفيضان.

.3 االختبار البعدي

تعطي الباحثة لمجموعة الضابطة االختبار البعدي مرة واحدة لمرفة نتيجة تعليم اإلنشاء بعد استعمال الوسيلة، ويتم االختبار البعدي باإلقتراضي.

 $\overline{a}$ 

<sup>33</sup>Bambang Setiyadi, *Metode Penelitian untuk Pengajaran Bahasa Asing Pendekatan Kualitatif dan Kuantitatif,* (Yogyakarta: Graha Ilmu, 2018), h. 117.

### **ج. موضوع البحث**

أمّا موضوع البحث في هذا البحث فهو حول الفعاليّة استخدام وسيلة الصور المتسلسلة في الكتابة على الإنشاء الموجّه لطلبات الصف الخامس بمعهد منبع العلوم للبنات بمدرية كرتك هنيار.

#### **د. ذاتي البحث**

الذاتي في هذا البحث يعني جميع الطالبات الصف الخامس بمعهد منبع العلوم للبنات بمدرية ّ كرتك هنيار وعددهن 11 طالبة.

**ه. البيانات ومصادرها** .1 البيانات البيانات المخفور في هذه الرسالة العلمية هي : أ) البيانات الأساسية 1( نتائج اإلختبار القبلي من طالبات الصف الخامس بمعهد منبع العلوم اإلسالمي للبنات. 2( نتائج اإلختبار البعدي من طالبات الصف الخامس بمعهد منبع العلوم اإلسالمي للبنات. ب( البيانات الثانوية البيانات الثانوية المحتاجة لهذا البحث هي: 1( تاريخ تأسيس عن المعهد منبع العلوم اإلسالمي للبنات. 2( هوية عن المعهد منبع العلوم اإلسالمي للبنات. 3( رؤية وبعثة المعهد منبع العلوم اإلسالمي للبنات.

2( حالة المعلمين اإلدارين والموظفين في المعهد منبع العلوم اإلسالمي للبنات. 1( حالة الطالبات في المعهد منبع العلوم اإلسالمي للبنات. 6( حالة المرافق والبنية التحتية في المعهد منبع العلوم اإلسالمي للبنات.

.2 مصادر البيانات مصادر البيانات في هذا البحث هي طالبات الصف الخامس بمعهد منبع العلوم للبنات.

**و. أساليب جمع البيانات** أساليب جمع البيانات في هذا البحث يعني: .1 االختبار

استخدمت الباحثة اإلختبار لمعرفة على نتائج تعليم اإلنشاء الموجه باستخدام وسيلة الصور المتسلسلة لطلبات الصف الخامس بالمعهد منبع العلوم للبنات بمدرية كرتك هنيار. االختبار نوعان: االختبار القبلي )*Test-Pre* )هو بفعل قبل استخدام وسيلة الصور المتسلسلة. واالختبار البعدي )*Test-Post* )هو االختبار الذي يفعل بعد استخدام وسيلة الصور المتسلسلة.

.2 الوثائق

هذه الطريقة مستخدمة لتحصيل البيانات المتوثقة من المكان البحث عن تصوير العام عن موقع البحث و عدد المدرّسين و المدرّسات و عدد الطالبات في المعهد منبع العلوم للبنات بمدرية كرتك هنيار ولتبين حول البيانات و مصدرها و أساليب جمع البيانات و نتائج البحث.

| أسلوب جمع<br>البيانات | مصادر البيانت | البيانات                                                               | الرقم |
|-----------------------|---------------|------------------------------------------------------------------------|-------|
| الاختبار              |               | أ.   البيانات الأساسية           طالبات الصف                           |       |
|                       |               | ١) نتائج       الاختبار   الخامس بمعهد                                 |       |
|                       |               | القبلي       الطالبات   منبع العلوم                                    |       |
|                       |               | الصف      الخامس   للبنات.                                             |       |
|                       |               | بمعهد منبع العلوم                                                      |       |
|                       |               | الإسلامي للبنات.                                                       |       |
|                       |               | ٢) نتائج        الاختبار                                               |       |
|                       |               | البعدي الطالبات                                                        |       |
|                       |               | الصف      الخامس                                                       |       |
|                       |               | بمعهد منبع العلوم                                                      |       |
|                       |               | الإسلامي للبنات                                                        |       |
|                       |               | ب. البيانات الثانوية                  الإدارة       المدرسية   الوثائق |       |
|                       |               | ١) تاريخ تأسيس عن  والملاحظات                                          |       |
|                       |               | المعهد منبع العلوم  والملف والكتب                                      |       |
|                       |               | الإسلامي للبنات.      وجدوال الأعمال                                   |       |
|                       |               | ٢) هوية عن المعهد                                                      |       |
|                       |               | منبع العلوم الإسلامي                                                   |       |
|                       |               | للىنات.                                                                |       |

الجدول 301 :مصوفة عن البيانات ومصادرها وأسلوب جمع البيانات

3( رؤية وبعثة المعهد منبع العلوم اإلسالمي للبنات. 2( حالة المعلمين اإلدارين والموظفين في المعهد منبع العلوم اإلسالمي للبنات. 1( حالة الطالبات في المعهد منبع العلوم اإلسالمي للبنات. 6( حالة المرافق والبنية التحتية في المعهد منبع العلوم اإلسالمي للبنات

**ز. تصميم القياسات**

في هذا البحث فعالية استخدام وسيلة الصور المتسلسلة في الكتابة على اإلنشاء الموجّه لطلبات الصف الخامس بالمعهد منبع العلوم للبنات بمدرية كرتك هنيار . و يقاس من خلال مؤشرات قياس في حركة الطالبات والمدرّسين. و بهدف هذا القياس لتسهيل في تقديم تقييم.

أما تصميم القياسات وسيلة الصور المتسلسلة في الكتابة عل اإلنشاء الموجه لطلبات الصف الخامس بالمعهد منبع العلوم للبنات بمدرية كرتك هنيار أي:

|                                    | الجدول ٣٠٢ :تفسير حصول الطالبات على الإنشاء الموجه: ٣٤ |              |
|------------------------------------|--------------------------------------------------------|--------------|
| قيمة                               | الناحية في قيمة                                        | الرقم        |
| $\gamma$ o $-\gamma$ .             | الصور المناسب                                          |              |
| $\gamma$ . - $\circ$               | دقة المنطق في القصة                                    | ۲            |
| $\gamma$ . - $\circ$               | دقة المعنى و جمع القصة                                 | $\mathsf{r}$ |
| $\setminus$ 0 $ \setminus$ $\cdot$ | دقة الكلمة                                             | ٤            |
| $\setminus -\circ$                 | دقة الجملة                                             | $\circ$      |
| $\setminus -\circ$                 | الإملاء                                                | ٦            |
| $\backslash\cdots$                 |                                                        | القبمة       |

الجدول 303 : تصميم القياسات نتيجة الطالبات كما هي المكتوبة في هذا مقدار القياس وبيانه:°<sup>۳</sup>

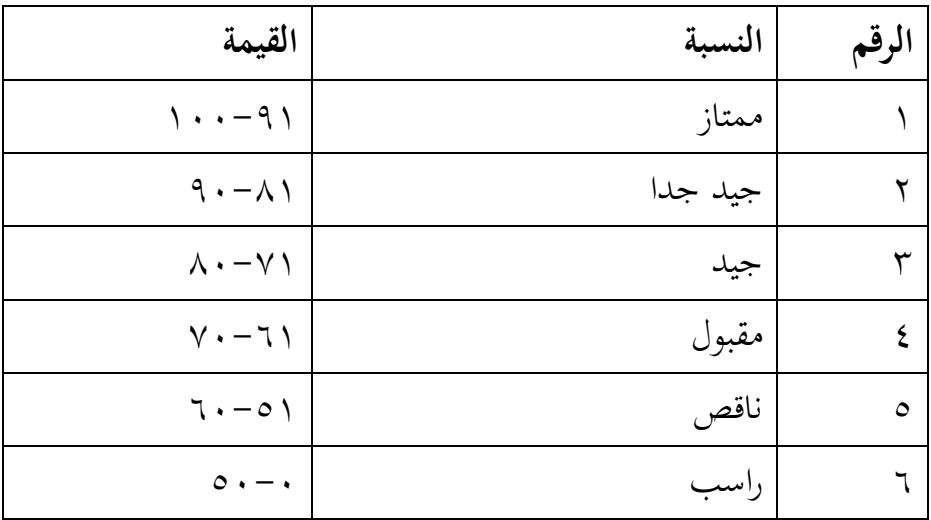

<sup>34</sup>Ahmad Muradi, *Pembelajaran Menulis Bahasa Arab Dalam Perspektif Komunikatif*, (Jakarta: Prenada Media Group, 2015), h. 150.

<sup>35</sup>Zainal Arifin, *Evaluasi Pembelajaran,* (Bandung: PT Remaja Rosda Karya, 2014), h.236.

**.** 

## **ح. أساليب تحليل البيانات**

الباحثة تنال البيانات من قيمة المعر في تعليم اللغة العربية وإدراك الطالبات من تعليم اإلنشاء باستخدام وسيلة الصور المتسلسلة و البيانات نتائج تعليم اللغة العربية من االختبار القبلي و االختبار البعدي، و التحليل باستخدام إحصاءات الوصفي وإحصاءات التحليلي.

لتحليل البحث إحصاءات هي اختبار المختلفة قبل إجراء االختبار األول يفعل من الحسابات اإلحصائية يحيط من المتوسط واالختبار المعياري. واختبار الطبيعية و يستخدم اختبار t

- فريضة البحث اإلحصائية في هذا البحث الباحثة إجراء تحصيل t هي :
- (Thitung من أصغر Ttabel) T Hitung >Ttabel, <sup>H</sup>0 الصفرية الفريضة
	- (Thitungمن أكبر Ttabel) T Hitung >Ttabel, Ha البدلية الفريضة -

تحليل البيانات بإحصاءات تحليلية هي اختبار المختلفة، قبل إجراء االختبار األول يفعل من الحسابات اإلحصائية يحيط من الوسط الحسابي واإلنحيار المعياري. يستخدم اختبار ت )اختبار t ) إذا البيانات توزيع الطبيعة. واستخدام الباحثة .22V Statistic SPSS IBM لنيل البيانات في استخدام االختبارات

السابقة.

.1 الوسط الحسابي (Mean( عند سودجان أن تثبيت مؤهالت نتيجة التعلم الحصول لطالب يستطيع أن يعرف من خالل المعدل الذي حدده بي : أوال، افتح 22 Versi SPSS ثانيا، اختار variable view و شغل بالمجموعة التجريبية (الاختبار القبلي واالختبار البعدي(

ثالثا، اختار view Data و شغل النتائج كما مجموعتهما رابعا، انقر فوق القائمةdescriptive-statistics-descriptive-Analyze خامسا، ادخل قيمة الطالبات إلى المربع المتغير س options-centang mean, std, devitiondan variance سادسا، انفر سابعا، انفر نعم .2 المعيار االنحرافي (Deviasi Standar( المعياري الانحراف العينة المستخدمة في احتساب قيمة لاختبار الطبيعية. استخدام الباحثة برمجة 22 .V Statistic SPSS IBM لتحليل البيانات من قيمة المتوسط والمعيار االنحرافي بخطوات التحليل كما يلي: أوال، افتح 22 Versi SPSS ثانيا، اختار variable view و شغل الاختبار القبلي والاختبار البعدي ثالثا، اختار view Data رابعا، انقر فوق القائمةdescriptive-statistics-descriptive-Analyze خامسا، ادخل قيمة الطالبات إلى المربع المتغير س options-centang mean, std, devitiondan varianceانفر ،سادسا سابعا، انفر نعم .3 اختبار الطبيعية (Normalitas Uji( كان االختبار الطبيعي مستخدما لمعرفة الطبيعية من توزيع البيانات. يقوم

اختبار البحث طبيعية البيانات باستخدام اختبار قلمغروروف – سمورنوف أو سفير ولك )Wilk-Shapiro/Smirnov-Kolmogorov )بخطوات االختبار كما يلي: أوال، افتح 22 Versi SPSS ثانيا، اختار view أدخل نتيجة الطالبات المغير view االختبار القبلي و االختبار البعدي

Analyze-Discriptive Statistics-Exploreاختار ،ثالثا رابعا، أدخل المغير إلىDependent list خامسا، اختارPlots سادسا، انفر نعم<sup>۳۶</sup> .2 االختبار <sup>t</sup> االختبار المقارن هي اختبار العنتين المستخدمة لمقارنة هل من تلك

البياناتين ( الفرق ) مستوية أو مختلفة. الاختبار المستخدام هو حساب الاختبار ت باستخدام برمجة وأما الخطوات اختبارها كما يلي: أوال، افتح 22 Versi SPSS ثانيا، اختار view أدخل نتيجة الطالبات المغير view االختبار القبلي و االختبار البعدي

Analyze-Compare Means-Paired Samples T-Test،ثالثا

رابعا، انقل من الصندوق االختبار القبلي و االختبار البعدي إلىVariable Paired خامسا، أدخل المجتمع إلى الصندوق "المجتمع المغير" سادسا، أخزر الاختبار القبلي ب (الأولى) والاختبار البعدي ب (الثانية) سابعا، انفر ثم نعم أما الخالصة من تلك التحليلة تعني : <sup>H</sup>a: إذا 0,05 > (Tailed2 (Sig فتوجد الفرق بين االختبار القبلي واالختبار البعدي. <sup>0</sup><sup>H</sup>: إذا 0,05 < (Tailed2 (Sig فال توجد الفرق بين االختبار القبلي واالختبار

البعدي. ٣٧

**.** 

<sup>36</sup>V. Wiratna Sujarweni, *SPSS Untuk Penelitian,* (Yogyakarta: Pustaka Baru Press, 2015),

هذا التصميم تستعمل مجموعة واحدة يغير االختبار القبلي. وعيوب هذا التصميم هو ألن ال يستعمل مجموعة ضابطة، فنتيجة األخير البلوغ من تنفيذ التجر يبي ليس بسبب المقارنة. هذا التصميم ال ينصح استخدامه ألن يمكن نتيجة تعلم لطالبات في الاختبار البعدي يسبب بمتغير الأخرلي في خارج المعاملة.